# ل نيوكتلا دعاوقو ةعسوملا نامألا تاردق TCC2 Plus ىلع ONS 15454 J.

## المحتويات

[المقدمة](#page-0-0) [المتطلبات الأساسية](#page-0-1) [المتطلبات](#page-0-2) [المكونات المستخدمة](#page-0-3) [الاصطلاحات](#page-0-4) [تحسين الأمان](#page-1-0) [التوافق مع الإصدارات السابقة](#page-1-1) [قواعد تكوين المعالج](#page-2-0) [مسار ترقية البرامج والمعالجات لأنظمة SONET 15454 ONS](#page-2-1) [مسار ترقية البرامج والمعالجات لأنظمة SDH 15454 ONS](#page-3-0) [معلومات ذات صلة](#page-3-1)

#### <span id="page-0-0"></span>المقدمة

يقارن هذا المستند قدرات الأمان الموسعة ل Timing، Communications، and Control Card، الإصدار 2 Plus P2TCC ((والتوقيت، والاتصالات، وبطاقة التحكم الإصدار 2 (2TCC(.

P2TCC هو معالج نظام من الجيل التالي للنظام الأساسي للإمداد المتعدد الخدمات (15454 ONS Cisco) MSPP.

## <span id="page-0-1"></span>المتطلبات الأساسية

#### <span id="page-0-2"></span>المتطلبات

توصي Cisco بأن تكون لديك معرفة بالمواضيع التالية:

Cisco ONS 15454 ●

#### <span id="page-0-3"></span>المكونات المستخدمة

تستند المعلومات الواردة في هذا المستند إلى إصدارات البرامج والمكونات المادية التالية:

Cisco ONS 15454 .

تم إنشاء المعلومات الواردة في هذا المستند من الأجهزة الموجودة في بيئة معملية خاصة. بدأت جميع الأجهزة المُستخدمة في هذا المستند بتكوين ممسوح (افتراضي). إذا كانت شبكتك مباشرة، فتأكد من فهمك للتأثير المحتمل لأي أمر.

#### <span id="page-0-4"></span>الاصطلاحات

راجع [اصطلاحات تلميحات Cisco التقنية للحصول على مزيد من المعلومات حول اصطلاحات المستندات.](//www.cisco.com/en/US/tech/tk801/tk36/technologies_tech_note09186a0080121ac5.shtml)

## <span id="page-1-0"></span>تحسين الأمان

يوفر P2TCC Cisco تحسينات أمان إضافية. تمكنك التحسينات من تكوين:

● واجهة إيثرنت باللوحة الأمامية (راجع السهم B في الشكل 1).

● واجهة إيثرنت لتوصيل الكهرباء الخلفي أو الأمامي (FMEC(.

يمكنك تكوين الواجهات كعمليات إعادة تشغيل (راجع السهم A في الشكل 1). بدلا من ذلك، يمكنك توفير واجهة إيثرنت الخلفية/بروتوكول FMEC باستخدام عناوين IP و MAC الفردية للوصول المفرق للقنوات الخاصة باتصالات المركبات والبيانات (DCC(. واجهة الإيثرنت الخلفية هي منفذ LAN الذي يتم إنهاؤه على مسامير الالتفاف السلكي على هيكل ANSI ومنفذ شبكة FMEC LAN على هيكل ETSI.

يمكنك تكوين سلوك مختلف للواجهات الأمامية والخلفية/FMEC:

- **الوضع الآمن (مستقل)** في الوضع الامن، تعمل منافذ المقدمة والخلفية/بطاقة FMEC بشكل مستقل، نظرا لوجود عنوانين مختلفين لكل من عناوين MAC و IP. يتيح لك هذا السلوك تحديد مستوى الوصول بين منفذ الإيثرنت الأمامي ومنفذ إيثرنت الخلفي/FMEC، والذي يكون عادة متصلا بشبكة WAN.
- وضع مكرر (عملية قياسية)—يتيح وضع مكرر الإرسال (Repeater-Mode) لمنافذ التيار الأمامي والخلفي/FMEC العمل كأجهزة تكرار بسبب عنوان MAC و IP واحد. يمكن لواجهة إيثرنت الأمامية الوصول إلى الواجهة الخلفية/واجهة FMEC.

هنا قائمة بدول الميناء المختلفة التي يمكنك من خلالها تكوين الواجهات الأمامية والخلفية/FMEC:

- أنت يستطيع مكنت أو أعجزت فقط ال front قارن.
- يمكنك تمكين واجهة FMEC/الخلفية فقط أو تعطيلها.
- يمكنك تمكين أو تعطيل كل من واجهات إيثرنت الأمامية والخلفية/FMEC.

#### ONS 15454 TCC2 Plus Card البطاقة - 1 شكل

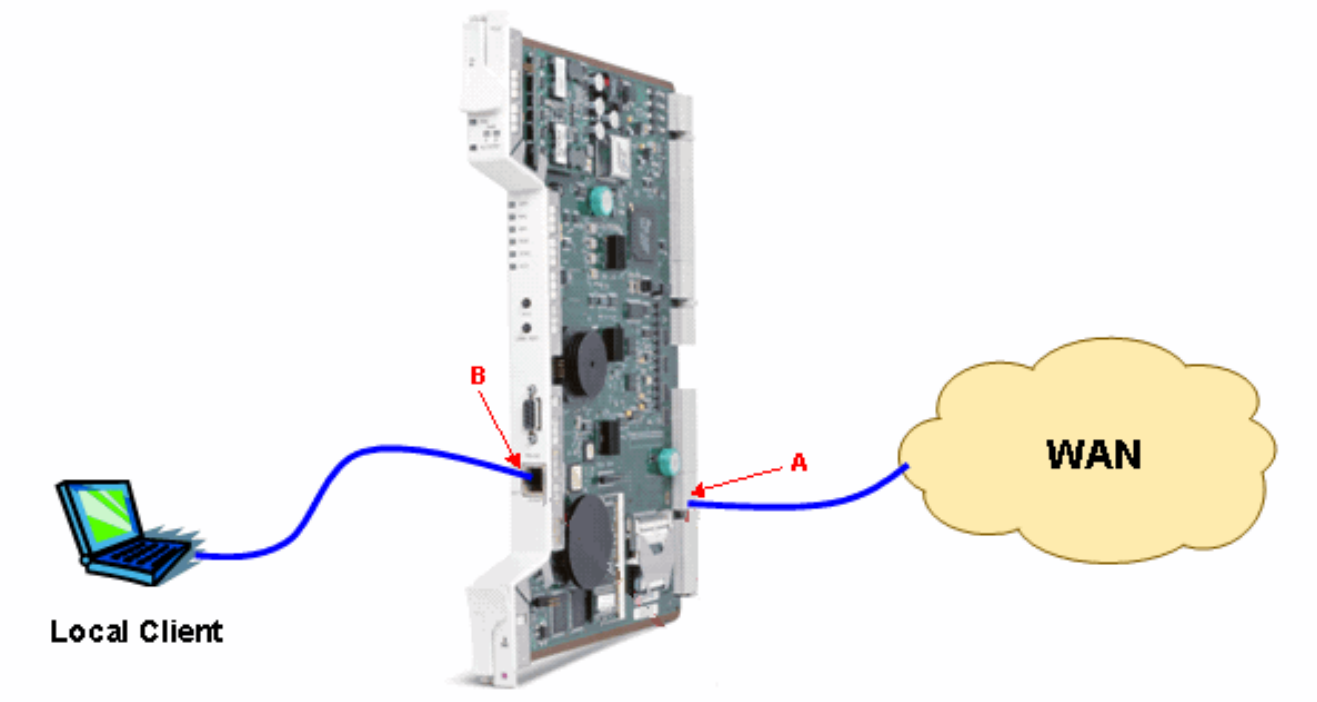

### <span id="page-1-1"></span>التوافق مع الإصدارات السابقة

يتوافق P2TCC مع الإصدارات السابقة من 15454 ONS الإصدار .4.0.0 تعادل وظائف P2TCC وظائف 2TCC. إذا كنت تريد دعم ميزات الأمان المتقدمة، فيجب عليك إستخدام 5 version 15454 ONS أو إصدار أحدث.

يمكن أن تعمل P2TCC بشكل مشترك مع 2TCC. يمكن أن تحتوي الشبكة نفسها على عقد تشغل P2TCC وعقد تشغل 2TCC. يمكن أن تعمل نفس العقدة أيضا مع كل من 2TCC إلى P2TCC.

## <span id="page-2-0"></span>قواعد تكوين المعالج

يدعم 15454 ONS الإصدار .4.0x والإصدارات الأحدث P2TCC. تذكروا هذه النقاط:

● يعمل P2TCC مع مجموعة ميزات 2TCC ل 15454 ONS الإصدار .4.0x حتى .4.7x.

● يدعم P2TCC مجموعة الميزات المتقدمة ل 15454 ONS الإصدار 5.0 والإصدارات الأحدث.

يتوافق P2TCC مع جميع بطاقات الاتصال المتبادل وبطاقات الإدخال/الإخراج وإصدارات تجميع الأرفف. بالنسبة لترقيات المعالجات، أستخدم أحمال برامج الانتقال المناسبة.

لا تحتاج لترقية بطاقات 2TCC إلى P2TCC ما لم تطلب الميزات الإضافية.

#### <span id="page-2-1"></span>مسار ترقية البرامج والمعالجات لأنظمة SONET 15454 ONS

يشير الجدول 1 إلى أنه يمكنك الترقية مباشرة إلى 15454 ONS الإصدار .5.0x ل SONET 15454 ONS إذا:

● يمكنك إستخدام x4.0.R أو .4.1x مع TCC.+

.TCC2P أو TCC2 مع R4.7.x أو R4.6.x أو R4.5.x أو R4.1.x أو R4.0.x إستخدام يمكنك●

استنادا إلى <u>الجدول 1</u>، فيما يلي مسار ترقية المعالج:

- يمكنك الترقية من TCC إلى TCC2 او TCC2P. ومع ذلك، يجب عليك الانتقال اولا إلى 15454 ONS الإصدار .(TCC2P أو x (TCC2.4.1 أو x.4.0 الإصدار ONS 15454 إلى الترقية قبل) +TCC) 2.2.2
	- يمكنك الترقية من TCC+ إلى 2TCC أو P2TCC عند إستخدام 15454 ONS الإصدار .4.0x أو .4.1x.
- يمكنك الترقية من 2TCC إلى P2TCC عند إستخدام 15454 ONS الإصدار .4.0x أو .4.1x أو .4.6x أو .4.7x  $. x.5.0$   $\mu$

الجدول 1 - مسار ترقية البرامج والمعالجات ل SONET 15454 ONS

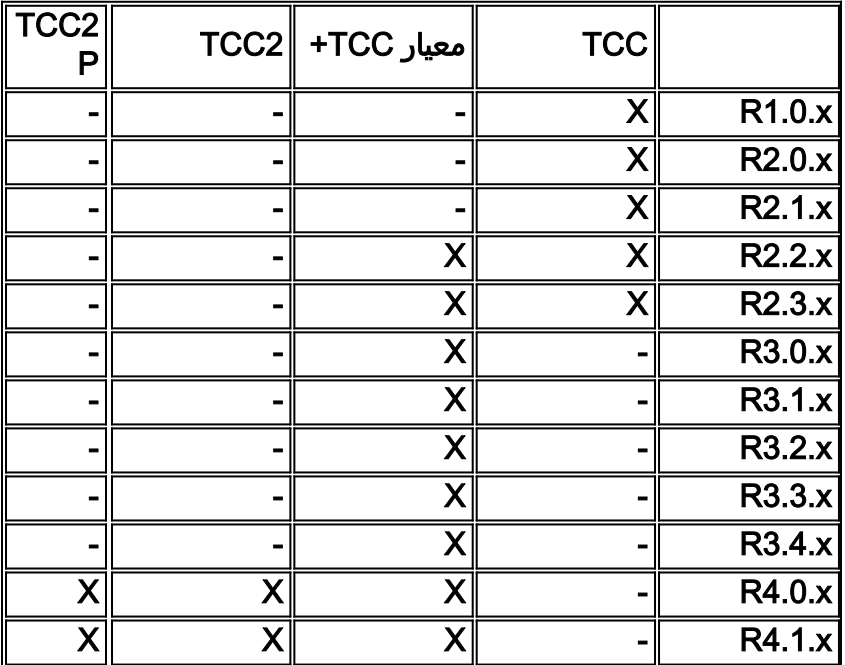

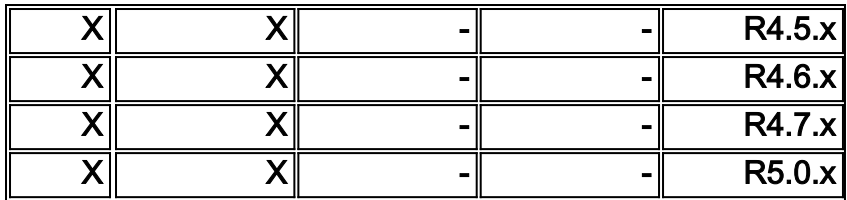

#### <span id="page-3-0"></span>مسار ترقية البرامج والمعالجات لأنظمة SDH 15454 ONS

يشير <u>الجدول 2</u> إلى أنه يمكنك الترقية مباشرة إلى 15454 ONS الإصدار x.5.0 ل ONS 15454 SDH من ONS 15454 الإصدار .4.0x أو .4.1x أو .4.5x أو .4.6x أو .4.7x مع 2TCC.

استنادا إلى <u>الجدول 2</u>، فيما يلي مسار ترقية المعالج:

- عندما تستخدم ONS 15454 صيغة 3.3.3 او 3.4.x، يمكنك الترقية من ا-TCC إلى TCC2 او TCC2P. ومع ذلك، يجب عليك أولا الانتقال إلى 15454 ONS الإصدار 2.4.0TCC (x (قبل الترقية إلى 15454 ONS الإصدار .4.0x أو إصدار أحدث (2TCC أو P2TCC(.
	- يمكنك الترقية من I-TCC إلى 2TCC أو P2TCC عند إستخدام 15454 ONS الإصدار .4.0x.
	- يمكنك الترقية من 2TCC إلى P2TCC عند إستخدام 15454 ONS الإصدار .4.0x و .4.1x و .4.6x و .5.0x.

الجدول 2 - مسار ترقية البرامج والمعالجات ل SDH 15454 ONS

| $\overline{\text{TCC2}}$<br>Ρ | TCC <sub>2</sub> | ٰاتي سي-آي              |                                  |
|-------------------------------|------------------|-------------------------|----------------------------------|
|                               |                  | X                       | R3.<br>3.x                       |
|                               |                  | $\overline{\mathsf{X}}$ | $\overline{\mathsf{R}3.}$<br>4.x |
| $\overline{\mathsf{X}}$       | X                | $\overline{\mathsf{X}}$ | R4.<br>0.x                       |
| $\overline{\mathsf{X}}$       | Χ                |                         | R4.<br>1.x                       |
| $\overline{\mathsf{X}}$       | X                |                         | R4.<br>5.x                       |
| $\overline{\mathsf{X}}$       | Χ                |                         | R4.<br>6.x                       |
| $\overline{\mathsf{X}}$       | X                |                         | R4.<br>7.x                       |
| X                             | Χ                |                         | R <sub>5.</sub><br>0.x           |

## <span id="page-3-1"></span>معلومات ذات صلة

● [الدعم التقني والمستندات - Systems Cisco](//www.cisco.com/cisco/web/support/index.html?referring_site=bodynav)

ةمجرتلا هذه لوح

ةي الآلال تاين تان تان تان ان الماساب دنت الأمانية عام الثانية التالية تم ملابات أولان أعيمته من معت $\cup$  معدد عامل من من ميدة تاريما $\cup$ والم ميدين في عيمرية أن على مي امك ققيقا الأفال المعان المعالم في الأقال في الأفاق التي توكير المالم الما Cisco يلخت .فرتحم مجرتم اهمدقي يتلا ةيفارتحالا ةمجرتلا عم لاحلا وه ىل| اًمئاد عوجرلاب يصوُتو تامجرتلl مذه ققد نع امتيلوئسم Systems ارامستناه انالانهاني إنهاني للسابلة طربة متوقيا.